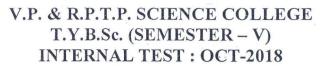

LIBRARY W.Nagat

US05CCSC03: Visual Programming through VB.NET

| DATE: 03/10/2018 11ME: 10:00am to 12:00pm                                                                                                    | TARKS: 50   |
|----------------------------------------------------------------------------------------------------|-------------|
| Q.1 Multiple Choice Question                                                                                                    | [08]        |
| <ol> <li>The JIT is one type of</li></ol>                                                                                                    |             |
| 3. In VB .NET, inputbox returns type of data.  (a) Double (b) Integer (c) String d) none of these  4loop execute at least once.                                                                                                    |             |
| (a) while loop (b) if (c) dowhile (d) for  5. How many RadioButtons in a Group Box can be selected at the same time?  (a) 0 (b) 1 (c) 2 (d) 3                                                                                                    |             |
| 6. Which control support hyperlinks  (a) label (b) Timer (c) Scrollbars (d) Linklabel  7 method is used to populate DataSet.  (b) Fill (c) Open (d) Store                                                                                                    |             |
| (a) Populate (b) Fill (c) Open (d) Store  8object provide connection to the database. (a) Command (b) Connection (c) DataReader d) DataReader                                                                                                    | dapter      |
| <ul> <li>Q.2 Answer the following in short (Any Five)</li> <li>1. Write a short note on MSIL?</li> <li>2. List any five operators?</li> <li>3. Write a difference between Procedure and Function</li> <li>4. What is the use of 'By Val' &amp; 'By Ref' keyword?</li> <li>5. Differentiate between radio button and checkbox.</li> <li>6. What is the use of Groupbox?</li> <li>7. What are the features of ADO.Net?</li> <li>8. Explain DataGrid control.</li> </ul> | [10]        |
| Q.3 Explain .NET Architecture. OR                                                                                                    | [08]        |
| Q.3 Write a note on any five string functions.                                                                                                    | [08]        |
| Q.4 Explain: 1) IfEnd If 2) ForNext 3) DoLoop<br>OR                                                                                                    | [08]        |
| Q.4 Explain Message box with example.                                                                                                    | [08]        |
| Q.5 Explain following: 1. Listbox 2. Button 3. PictureBox OR                                                                                                    | [80]        |
| Q.5 Explain try Catch final in detail with example.  [08]                                                                                                    | 1001        |
| Q.6 Describe the disconnected architecture of ADO.NET's data access model OR                                                                                                    | [08]        |
| Q.6 What are the four common SQL commands used to retrieve and modify data in SQL Database? Also explain each of them.                                                                                                    | 1 a<br>[08] |